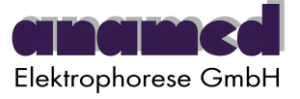

# Funktionsüberblick power-phor-N Netzgerät für die Elektrophorese

## 1. Funktionsüberblick

Mit Hilfe des Netzgerätes power-phor-N können Elektrophoresezellen bei konstanter Spannung, konstantem Strom oder konstanter Leistung betrieben werden. Das Gerät arbeitet mit automatischem Konstantenwechsel. Es wird auf Spannung, Strom oder Leistung geregelt, je nachdem welcher Wert zuerst erreicht wird.

Das Gerät kann in den Betriebsarten MANUELL oder PROGRAMM genutzt werden. In der Betriebsart MANUELL arbeitet das Netzgerät zeitbegrenzt oder kontinuierlich. In PROGRAMM können Läufe von bis zu 9 Schritten ausgeführt werden. Die Dauer eines Programmschrittes kann durch die Zeit und/oder das Voltstundenprodukt festgelegt werden. Nach Ablauf eines Programms schaltet das Gerät optional ab oder geht in einen Ruhelauf über.

Das Netzgerät power-phor-N kann 9 verschiedene Programme mit je 9 Schritten speichern, die mit der Funktion EDITIEREN erstellt und geändert werden können. Leerlauf (keine Elektrophoreseeinheit angeschlossen), schnelle Änderungen des Gelwiderstandes und Erdschluss werden automatisch erkannt. Ein durch Netzspannungsausfall unterbrochener Lauf kann wieder aufgenommen werden.

### 2. Funktionen

Das Gerät bietet die Funktionen MANUAL, PRGM, EDIT und OPTION.

### 2.1. Manuell

Wird die Betriebsart MANUELL (Funktion MANUAL) gewählt, so können kontinuierliche Läufe und Läufe mit zeitlicher Begrenzung durchgeführt werden. Das Ende eines Laufs ist durch die vorher eingegebene (programmierte) Zeit und/oder das Voltstundenprodukt bestimmt. Am Ende eines zeitlich begrenzten Laufes ertönt optional ein Signalton, und das Netzteil schaltet ab oder geht optional in eine minimale Leistungsabgabe über (SAP, Ruhelauf). Veränderungen der elektrischen

\_\_\_\_\_\_\_\_\_\_\_\_\_\_\_\_\_\_\_\_\_\_\_\_\_\_\_\_\_\_\_\_\_\_\_\_\_\_\_\_\_\_\_\_\_\_\_\_\_\_\_\_\_\_\_\_\_\_\_\_\_\_\_\_\_\_\_\_\_\_\_\_\_\_\_\_\_\_\_\_\_\_\_\_\_\_\_\_\_\_\_\_\_\_

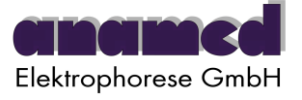

und Abbruchparameter sind vor dem Start eines Laufs, während eines Laufs und bei unterbrochenem Lauf möglich. Bei Verlassen der Funktion MANUAL werden die Einstellungen der Parameter gespeichert. Bei erneutem Aufruf dieser Funktion nehmen die Parameter die letzten Einstellungen an. Wird ein Lauf durch Netzspannungsausfall unterbrochen, so kann dieser bei Wiederkehr der Netzspannung fortgesetzt werden.

### 2.2. Programm

Das Netzgerät kann Programme von bis zu neun Schritten ausführen (Funktion PRGM). Jedes Programm kann mit einem beliebigen Programmschritt gestartet werden. Die Abarbeitung erfolgt bis zum letzten programmierten Schritt. Die Dauer jedes Schritts ist begrenzt durch die programmierte Zeit und/oder das programmierte Voltstundenprodukt. Die Sollwerte der Parameter ändern sich von einem Programmschritt zum nächsten automatisch. Veränderungen der Parameter durch den Bediener sind sowohl vor als auch während eines Programms möglich. Jedes Programm kann unterbrochen und wieder fortgesetzt werden. Am Ende jedes Programms ertönt optional ein Signalton, und das Netzteil schaltet ab oder geht optional in eine minimale Leistungsabgabe über (SAP, Ruhelauf). Bei Verlassen der Funktion PRGM kann das Programm mit den eventuell veränderten Einstellungen der Parameter abgespeichert werden. Bei erneutem Aufruf von PRGM kann sofort mit dem veränderten Programm weitergearbeitet werden. Wird ein Programm durch Netzspannungsausfall unterbrochen, so kann dieses bei Wiederkehr der Netzspannung fortgesetzt werden.

### 2.3. Editieren

Es können neun Programme mit max. neun Schritten gespeichert werden. Voreingestellt sind neun Programme mit je einem Schritt. Die elektrischen Parameter Spannung, Strom und Leistung und die Abbruchparameter Zeit und Voltstundenprodukt sind mit den unteren Grenzwerten voreingestellt. Alle Parameter können für jeden Schritt innerhalb der Grenzwerte des Geräts programmiert werden. Die Funktion EDIT erlaubt, Programmschritte anzufügen,

\_\_\_\_\_\_\_\_\_\_\_\_\_\_\_\_\_\_\_\_\_\_\_\_\_\_\_\_\_\_\_\_\_\_\_\_\_\_\_\_\_\_\_\_\_\_\_\_\_\_\_\_\_\_\_\_\_\_\_\_\_\_\_\_\_\_\_\_\_\_\_\_\_\_\_\_\_\_\_\_\_\_\_\_\_\_\_\_\_\_\_

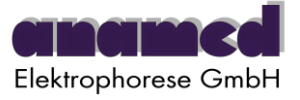

einzufügen oder zu löschen. Jedem Programm kann ein Name von bis zu vier Zeichen zugeordnet werden. Veränderte Programme können unter der alten oder einer neuen Programmnummer abgespeichert werden. Auf diese Weise können sehr schnell Variationen einer Grundversion erstellt werden. Die Programme können in der Funktion PRGM ausgeführt werden.

\_\_\_\_\_\_\_\_\_\_\_\_\_\_\_\_\_\_\_\_\_\_\_\_\_\_\_\_\_\_\_\_\_\_\_\_\_\_\_\_\_\_\_\_\_\_\_\_\_\_\_\_\_\_\_\_\_\_\_\_\_\_\_\_\_\_\_\_\_\_\_\_\_\_\_\_\_\_\_\_\_\_\_\_\_\_\_\_\_\_\_

### 2.4. Optionen

Das Netzgerät hat folgende Optionen: - Leerlauferkennung

- 
- Ruhelauf
- Signalton
- Laufwiederaufnahme

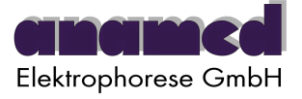

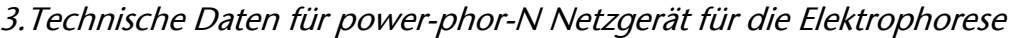

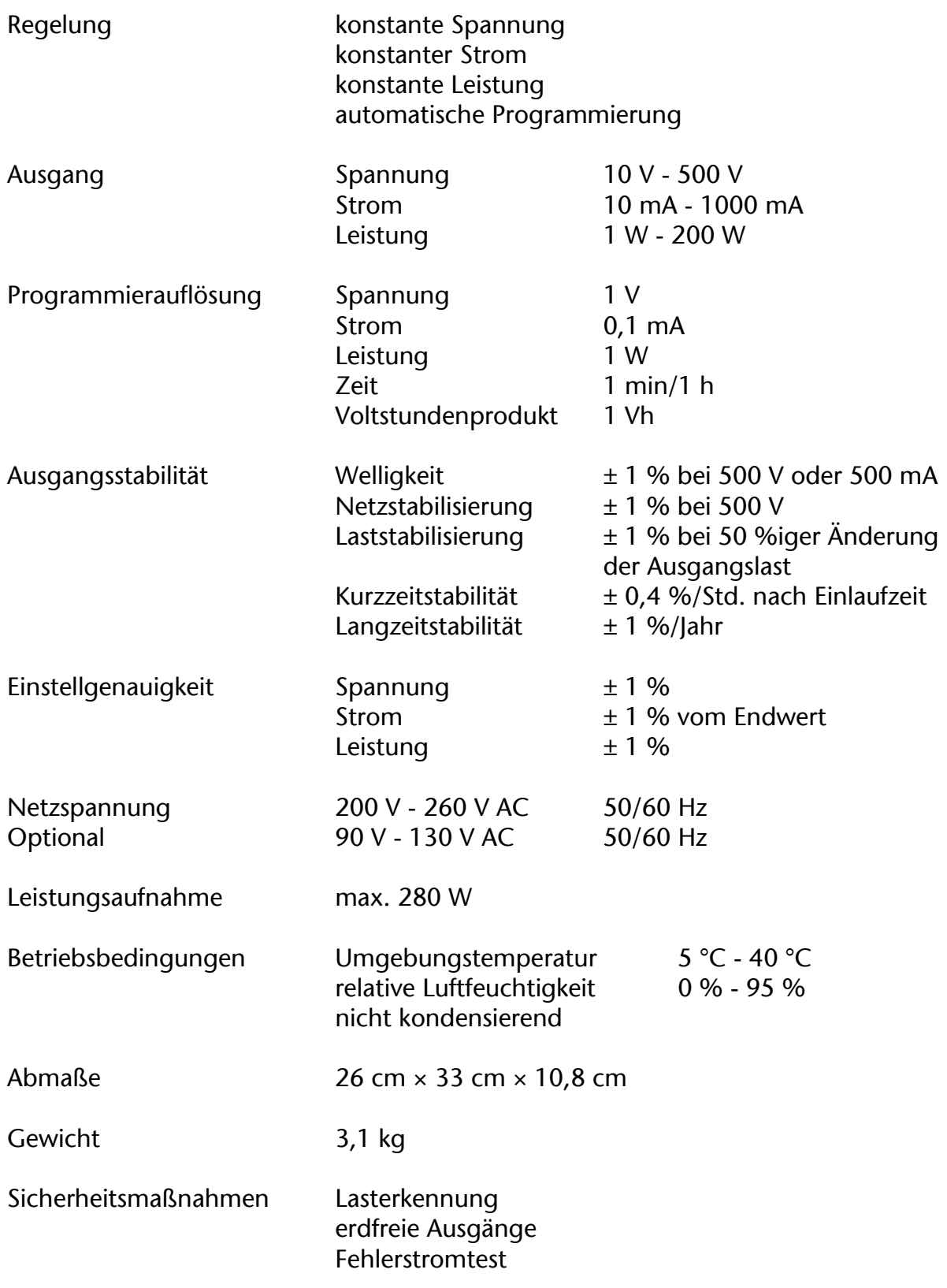

\_\_\_\_\_\_\_\_\_\_\_\_\_\_\_\_\_\_\_\_\_\_\_\_\_\_\_\_\_\_\_\_\_\_\_\_\_\_\_\_\_\_\_\_\_\_\_\_\_\_\_\_\_\_\_\_\_\_\_\_\_\_\_\_\_\_\_\_\_\_\_\_\_\_\_\_\_\_\_\_\_\_\_\_\_\_\_\_\_\_\_